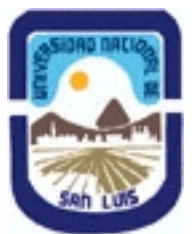

# **Ministerio de Cultura y Educación Universidad Nacional de San Luis Facultad de Ciencias Físico-Matemáticas y Naturales Departamento: Informatica Area: Area VI: Profesorado**

**(Programa del año 2006) (Programa en trámite de aprobación) (Presentado el 12/09/2006 10:06:16)**

### **I - Oferta Académica**

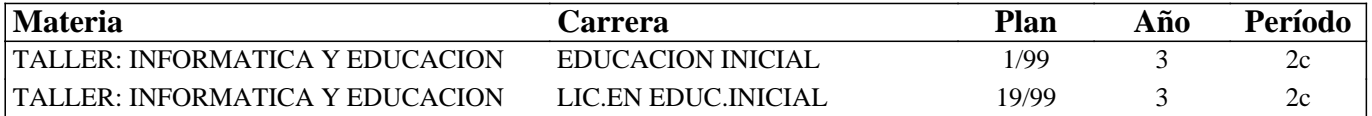

#### **II - Equipo Docente**

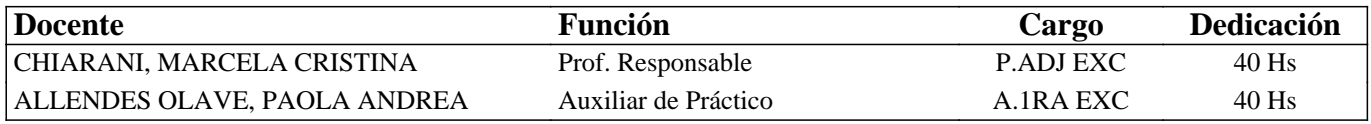

### **III - Características del Curso**

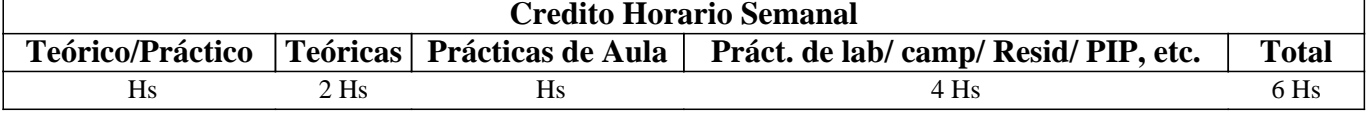

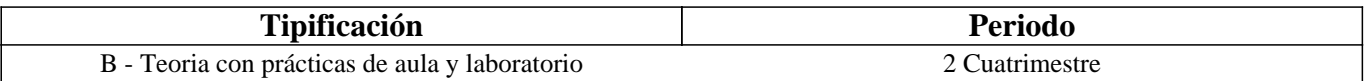

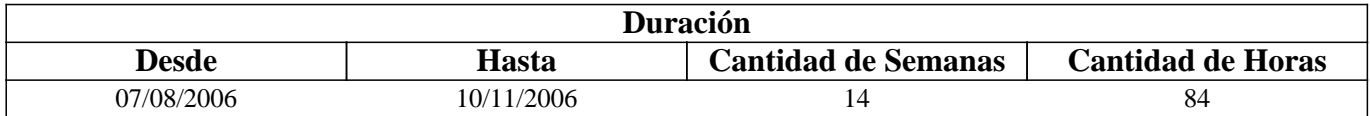

#### **IV - Fundamentación**

El contenido de este taller aborda la problemática fundamental de la informática educativa , de la incidencia de las computadoras en el ámbito educativo, especiamente en el nivel inicial, haciendo hincapié en las nuevas tecnologías de la información y las comunicaciones como respuesta a las necesidades del actual sistema educativo.

#### **V - Objetivos**

Al finalizar el Seminario los alumnos serán capaces de:

\* Conocer las diferentes posibilidades que ofrece el medio Informático en el proceso de enseñanza-aprendizaje.

\* Desarrollar las diferentes posibilidades de manejo de los software de uso general en el aula.

\* Inferir cómo este avance de la tecnología incide en la conformación de un nuevo ideal de hombre y en la necesidad de formarlo de acuerdo a las exigencias de la sociedad actual.

\* Lograr una actitud reflexiva y abierta a los cambios que ocurren en este campo y su aceptación o adecuación para su uso y aplicación en educación.

## **VI - Contenidos**

#### **APARTADO TEORICO**

 Informática Educativa. Su historia. Experiencias del uso de la computadora en las escuelas. La Informática, su inclusión en la escuela. La utilización Pedagógica de la Informática. Formación y Capacitación docente. Software Educativo, clasificación. Nuevos aportes tecnológicos y su aplicación educativa. La Educación en Internet.

#### **APARTADO PRÁCTICO-INSTRUMENTAL**

\* La computadora. Software y Hardware. Windows. Conceptos básicos: escritorio, ventanas, carpetas, archivos, . Explorador de windows: Visualizar información. Copiar, pegar archivos y/o carpetas. Crear, borrar, mover carpetas. Utilización de los accesorios: Paint, Block de notas, Wordpad.

\* Editores de Textos. Word. Formato: Fuentes, párrafos, viñetas, bordes, columnas. Edición: copiar, cortar pegar. Tablas: Insertar Filas y columnas. Impresión.

**\* Internet. Conceptos básicos: páginas web, vínculos, navegación. Recursos necesarios Sitios y portales educativos.. Tipo de enseñanza. Instituciones y Niveles de enseñanza. Idiomas empleados en la web. Criterios de evaluación de páginas web.** 

**\* Software Educativo (SE). Clasificación de Software: Algoritmicos, heurísticos. Criterios de Evaluación de SE.** 

**\* Presentaciones multimedias. Diseño de presentaciones. Formatos. Inserción de imágenes o , gráficos. Edición. Animación. Sonido. Presentación.** 

### **VII - Plan de Trabajos Prácticos**

El apartado Teórico tendrá un trabajo práctico escrito, que involucrara lectura bibliográfica, elaboración de resúmenes, mapas conceptuales, etc pertinentes al mismo.

Cada unidad temática del apartado práctico-instrumental tendrá un trabajo práctico de máquina acorde.

### **VIII - Regimen de Aprobación**

#### EVALUACIÓN

1. El apartado practico Instrumental requiere presentar 5 trabajos prácticos, en grupos de no más de 2 alumnas. Cada trabajo práctico debe ser aprobado con un puntaje no inferior a 6 puntos.

2. a)rinden un Parcial escrito individual sobre los contenidos teóricos. Se aprueba con un puntaje no inferior a 7. De no aprobar esta instancia tendrá una recuperación.

 b)si aprobaron el punto 2.a. podrán rendir el Parcial de práctica, individual, del manejo de la computadora, el que debe ser aprobado con un puntaje no inferior a 7.

3. Al final de la cursada se deberá presentar un proyecto integrador, que involucre los temas abordados en la materia a fin de aplicarlo en el nivel inicial. Dicho trabajo sera defendido por los alumnos con una exposición, utilizando un equipo multimedia. El mismo se podrá realizar en grupos de no más de 3 alumnas

REGLAMENTO DE CÁTEDRA:

Los alumnos dada la modalidad promocional, para su aprobación deberán tener:

1. Aprobado los puntos 1,2 y 3 del apartado de evaluación, por lo cual obtendrán la Promoción sin Examen.

2. De no cumplir con alguna de las instancias anteriores quedaran libres.

3. Por la modalidad de dicha materia no se podrá rendir libre.

RÉGIMEN DE ASISTENCIA:

\*SE REQUIERE : 80% de asistencia a las teorías y prácticas

#### **IX - Bibliografía Básica**

**[1]** · Charo Repáraz, Javier Tourón, El aprendizaje mediante ordenador en el aula, EUNSA, 1992.

**[2]** · Irurzun, L. y Schuster, N., Utilización Pedagógica de la Informática. Un primer aporte desde las tecnologías de la

información.

**[3]** · Solomon, Cynthia, Entornos de Aprendizaje con ordenadores, Paidós y MEC, 1995.

**[4]** · Martí Eduardo (1992). Aprender con ordenadores en la escuela . Barcelona: ICE – HORSORI

**[5]** . Pere Marquès. USOS EDUCATIVOS DE INTERNET.¿ La revolución de la enseñanza ? Departamento de Pedagogía Aplicada - UAB (1998)versión digital.

# **X - Bibliografia Complementaria**

**[1]** Quaderns Digitals. http://www.ciberaula.es/quaderns/

**[2]** Revista de Informatica Educativa. http://www.horizonteweb.com/

**[3]** Biblioteca Digital http://www.educ.ar/educar/superior/biblioteca\_digital/

**[4]** Revista Iberoamericana de Educación. http://www.oei.es/revista.htm

## **XI - Resumen de Objetivos**

Al finalizar el Seminario los alumnos serán capaces de:

· Conocer las diferentes posibilidades que ofrece el medio Informático en el proceso de enseñanza-aprendizaje.

· Desarrollar las diferentes posibilidades del manejo de los software de uso general en el aula.

· Inferir cómo este avance de la tecnología incide en la conformación de un nuevo ideal de hombre y en la necesidad de formarlo de acuerdo a las exigencias de la sociedad actual.

· Lograr una actitud reflexiva y abierta a los cambios que ocurren en este campo y su aceptación o adecuación para su uso y aplicación en educación.

# **XII - Resumen del Programa**

#### APARTADO TEORICO

Informática Educativa. Su historia. Experiencias del uso de la computadora en las escuelas. La Informática, su inclusión en la escuela. La utilización Pedagógica de la Informática. Formación y Capacitación docente. Software Educativo, clasificación. Nuevos aportes tecnológicos y su aplicación educativa. La Educación en Internet.

#### APARTADO PRÁCTICO-INSTRUMENTAL

\* La computadora. Software y Hardware. Windows. Conceptos básicos: escritorio, ventanas, carpetas, archivos, . Explorador de windows: Visualizar información. Copiar, pegar archivos y/o carpetas. Crear, borrar, mover carpetas. Utilización de los accesorios: Paint, Block de notas, Wordpad.

\* Editores de Textos. Word. Formato: Fuentes, párrafos, viñetas, bordes, columnas. Edición: copiar, cortar pegar. Tablas: Insertar Filas y columnas. Impresión.

\* Internet. Conceptos básicos: páginas web, vínculos, navegación. Recursos necesarios Sitios y portales educativos.. Tipo de enseñanza. Instituciones y Niveles de enseñanza. Idiomas empleados en la web. Criterios de evaluación de páginas web.

\* Software Educativo (SE). Clasificación de Software: Algoritmicos, heurísticos. Criterios de Evaluación de SE.

\* Presentaciones multimedias. Diseño de presentaciones. Formatos. Inserción de imágenes o , gráficos. Edición. Animación. Sonido. Presentación.

## **XIII - Imprevistos**

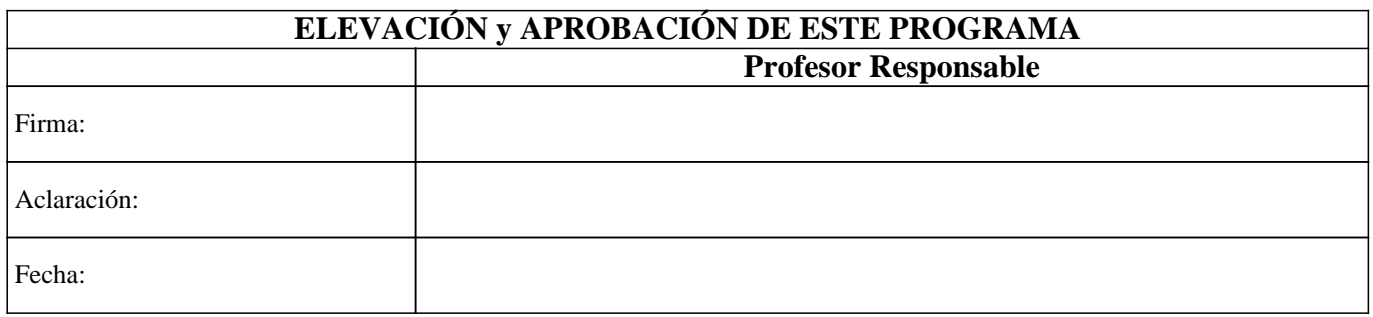